# Capitolo 4

# Fenomeni macroscopici e Automi Cellulari

# 4.1 Introduzione

Le leggi della Fisica sono, in ultima istanza, fondate su principi di conservazione, quali la conservazione della massa, della quantit`a di moto e dell'energia [30]. Nel passato, sino all'avvento degli elaboratori elettronici, la possibilità di descrivere i fenomeni in termini di equazioni differenziali, le cui soluzioni analitiche forniscono lo stato del sistema in ogni punto del continuum spazio-temporale, ha segnato la differenza tra scienza forte (altamente predittiva) e scienza debole (puramente descrittiva). Purtroppo, però, come nel caso delle equazioni di Navier-Stokes in fluidodinamica, è stato possibile risolvere analiticamente solo sistemi semplificati mentre, in generale, è necessario ricorrere a metodi numerici approssimati [171].

Tentativi di modellizzazione quantitativa di fenomeni naturali complessi attraverso metodi numerici approssimati (comunemente basati sulla discretizzazione dello spazio e del tempo) si sono principalmente sviluppati grazie alla crescita della potenza dei calcolatori elettronici. Questi metodi (per esempio per l'analisi della stabilit`a dei pendii [116, 131, 188, 24]) hanno permesso di estendere la classe di problemi che possono essere risolti in termini di sistemi di equazioni differenziali. Tuttavia, alcuni di essi risultano ancora difficilmente trattabili, altri addirittura non lo sono affatto.

Per studiare e risolvere tali problemi, la comunità scientifica internazionale ha dovuto superare le difficolt`a inerenti la risoluzione dei sistemi di equazioni differenziali tramite varie tecniche alternative [175]. Contemporaneamente allo sviluppo di metodi approssimati per la risoluzione numerica di sistemi di equazioni differenziali [156], si sono infatti sviluppati e consolidati nuovi metodi numerici che si fondano sui principi del calcolo parallelo. Entrambi gli approcci, quello basato sulle equazioni differenziali e quello basato sui nuovi modelli di calcolo parallelo, si fondano, tuttavia, sui concetti comuni di modellizzazione e simulazione.

# 4.2 Modellizzazione con Automi Cellulari

Gli Automi Cellulari hanno introdotto un approccio radicalmente nuovo nella modellizzazione di fenomeni complessi che evolvono sulla base di leggi locali. Nel capitolo precedente sono stati presentati i Gas Reticolari e i modelli di Boltzmann su reticolo, che per primi hanno evidenziato le potenzialità degli AC nella modellizzazione e simulazione di sistemi fisici complessi.

Mentre i Gas Reticolari sono stati sempre considerati AC a tutti gli effetti (reticolo discreto, numero finito di stati per la cella, funzione di transizione esprimibile in termini di look-up table), i modelli di Boltzmann su reticolo sono stati visti, per un certo periodo, come "quasi automi" [171]. Infatti, nei modelli di Boltzmann su reticolo lo stato della cella rappresenta la densità delle particelle nella corrispondente regione di spazio e quindi pu`o variare in un intervallo continuo di valori. Tuttavia la continuit`a `e un problema solo dal punto di vista formale; nei casi pratici le variabili reali hanno un numero finito di cifre significative e, di conseguenza, un insieme finito di valori permessi. In altri termini l'insieme dei valori permessi può essere estremamente grande ma in ogni caso è finito. Così i modelli di Boltzamnn su reticolo possono essere considerati AC a tutti gli effetti.

Sia i Gas Reticolari che i modelli di Boltzmann su reticolo sono stati applicati alla simulazione della turbolenza dei fluidi. Tuttavia il loro ambito d'applicabilità non include, in generale, fenomeni macroscopici, come l'evoluzione di colate laviche o detritiche, che evolvono in contesti puramente tridimensionali.

Tuttavia, negli ultimi decenni sono stati proposti numerosi modelli empirici basati sugli AC per la simulazione di fenomeni macroscopici complessi. Tra i piu` recenti Smith [170], Murray e Paola [133, 134] e D'Ambrosio et al. [47] hanno proposto modelli per la simulazione dell'erosione del suolo; Barca et al. [17], Crisci et al. [56, 41, 38, 40] e Miyamoto e Sasaki [129] hanno proposto modelli per la simulazione di flussi lavici; Crisci et al. [40] hanno proposto un modello per la simulazione di flussi piroclastici; Sassa [165], Segre e Deangeli [166], Malamud e Turcotte [119, 120], Clerici e Perego [34], Avolio et al. [10, 9], Di Gregorio et al.

[58], D'Ambrosio et al. [50, 51, 49, 52] e Iovine et al. [89] hanno proposto modelli per la simulazione di flussi detritici.

# 4.2.1 Un metodo empirico per la modellizzazione di fenomeni macroscopici con Automi Cellulari

In generale, i fenomeni macroscopici si esplicano su scale spaziali decisamente piu` grandi di quelle che caratterizzano le applicazioni dei Gas Reticolari e dei modelli di Boltzmann su reticolo. In molti casi l'approccio microscopico fallisce banalmente per l'insufficiente qualit`a dei dati. Nella modellizzazione e simulazione di fenomeni di flusso su una superficie (per esempio sul versante di una montagna) non `e possibile prescindere dalla topografia della regione su cui il fenomeno evolve. Generalmente le mappe topografiche sono interpretazioni di foto aeree o di immagini satellitari e il loro dettaglio difficilmente scende al disotto dell'ordine dei metri. In altri termini quella che oggi è ritenuta una mappa topografica digitale dettagliata fornisce le quote dell'area d'interesse tramite un reticolo quadrato di quote in cui la distanza tra due punti vicini e dell'ordine di uno-due metri. Una tale mappa è detta DEM (Digital Elevation Model).

Anche se in linea di principio l'AC, così come definito nel capitolo precedente, `e senz'altro sufficiente alla modellizzazione e simulazione di fenomeni naturali che evolvono su scala macroscopica, la loro complessit`a suggerisce un'estensione dell'originario paradigma. Le considerazioni che seguono introducono un'estensione della definizione di AC che meglio si adatta alla modellizzazione di fenomeni macroscopici complessi.

### Parametri

Innanzitutto, deve essere univocamente determinata una corrispondenza spaziale tra le celle dell'AC e la regione in cui evolve il fenomeno; allo stesso modo, deve essere fissato il tempo equivalente a un passo di calcolo dell'AC. Una volta determinati, la dimensione della cella e il "clock" dell'AC sono definiti come "parametri", dato che i loro valori sono assunti costanti per tutto l'arco della simulazione. Nel seguito si indicherà con  $p_c$  la misura del lato della cella (in caso AC con reticolo a maglia quadrata) o con  $p_a$  la misura dell'apotema (in caso di reticoli di a maglia esagonale regolare) e con  $p_s$  il tempo corrispondente a un passo dell'AC. Essi costituiscono, insieme ad altri eventuali parametri solitamente necessari ai fini della simulazione, l'insieme P dei parametri dell'AC.

Si noti tuttavia che, nel contesto del metodo empirico presentato in questo capitolo, a differenza della dimensione della cella che è generalmente imposta a priori dal dettaglio della mappa digitale dell'area in cui evolve il fenomeno, una stima esatta del tempo corrispondente a un passo di calcolo dell'AC può essere data, in generale, solo a posteriori dall'analisi del comportamento globale del sistema. Il valore del parametro  $p_c$  può dipendere, infatti, significativamente dal valore di alcuni altri parametri del modello, per esempio dal parametro  $p<sub>r</sub>$ , discusso nel paragrafo 4.2.4.

#### Sottostati

Lo stato della cella deve tenere in considerazione tutte le caratteristiche che sono ritenute rilevanti per l'evoluzione del sistema. Per comodità e maggior chiarezza, nell'approccio considerato ogni caratteristica corrisponde a un "sottostato", i cui valori devono formare un insieme finito;  $S = \{Q_1, Q_2, \ldots, Q_n\}$  è l'insieme dei sottostati dell'AC. Come nel caso dei modelli di Boltzmann su reticolo, la necessità di modellare proprietà caratterizzate da valori continui non pone sostanziali problemi (si veda la sezione 4.2). L'insieme Q di tutti i possibili valori dello stato della cella  $\hat{e}$ , dunque, espresso come prodotto cartesiano degli elementi di S:

$$
Q = Q_1 \times Q_2 \times \ldots \times Q_n
$$

Il valore di un sottostato è sempre considerato costante all'interno della cella; tale valore è cioè rappresentativo di tutta la corrispondente porzione di spazio.

### Processi elementari

La funzione di transizione  $\sigma$  dell'AC deve tenere in considerazione tutti i processi (fisici, chimici, ecc.), responsabili del cambiamento dei valori dello stato della cella, che sono ritenuti rilevanti per l'evoluzione del sistema. Così come l'insieme degli stati  $Q$  è stato decomposto nei sottostati  $Q_1, Q_2, \ldots, Q_n$ , anche la funzione di transizione  $\sigma$  è decomposta in "processi elementari". A loro volta, i processi elementari si suddividono in "trasformazioni interne",  $T_1, T_2, \ldots, T_p$ , e "interazioni locali",  $I_1, I_2, \ldots, I_q$ .

Le trasformazioni interne determinano il cambiamento dei valori dei sottostati della cella dovuti esclusivamente all'interazioni tra i sottostati della cella stessa oppure semplicemente allo scorrere del tempo. In altri termini le trasformazioni interne non dipendono dallo stato delle celle del vicinato ma solo dallo stato della cella centrale. Le interazioni locali determinano, invece, il cambiamento dei valori dei sottostati della cella dovuti all'interazione con le celle del vicinato.

Per ogni trasformazione interna  $T_i$   $(i = 1, 2, \ldots, p)$  è definita una funzione

$$
\sigma_{T_i}: Q_{T_i} \to Q'_{T_i}
$$

dove  $Q_{T_i}$  e  $Q'_{T_i}$  sono prodotti cartesiani di elementi di S.

Allo stesso modo, per ogni interazione locale  $I_j$   $(j = 1, 2, ..., q)$  è definita una funzione

$$
\sigma_{I_j}: Q_{I_j}^m \to Q_{I_j}'
$$

dove  $Q_{I_j}$  e  $Q'_{I_j}$  sono prodotti cartesiani di elementi di  $S$  ed  $m$  è il numero di celle del vicinato.

L'evoluzione del sistema è ottenuta applicando, secondo un ordine che dipende dalle caratteristiche del fenomeno modellato, le trasformazioni interne e le interazioni locali a ogni cella dell'AC. Questa assunzione, tuttavia, non è giustificabile  $a$ priori e deve essere verificata empiricamente nella fase di simulazione.

### Influenze esterne

In alcuni casi è necessario considerare qualche tipo di input dal "mondo esterno" che tenga conto di influenze non descrivibili in termini di leggi locali dell'AC. Di conseguenza la definizione del modello pu`o prevedere la definizione di una o piu` funzioni speciali e/o addizionali. Tipici esempi d'influenze esterne sono l'emissione di lava dai crateri in modelli di simulazione di flussi lavici o l'innesco di fenomeni franosi in modelli di simulazione di flussi detritici.

### Dimensione della cella, passo temporale e relazione di vicinanza

La scelta dei valori dei parametri  $p_c$  e  $p_s$  deve essere fatta in relazione ai processi elementari considerati. Nell'operare tale scelta, a causa dell'elevata complessit`a dei fenomeni considerati, è possibile incorrere in alcuni problemi: la dimensione più opportuna per la cella potrebbe essere diversa per diversi processi elementari; inoltre alcune interazioni locali potrebbero richiedere clock piu` piccoli rispetto ad altri processi elementari; infine la relazione di vicinanza potrebbe variare da un'interazione locale all'altra. In questi casi si procede nel seguente modo: la dimensione della cella e il clock dell'AC sono scelti tra i valori piu` piccoli tra quelli considerati e, nel caso siano definiti più vicinati, la loro unione è scelta come vicinato dell'AC.

# 4.2.2 Estensione della definizione di Automa Cellulare per la modellizzazione di fenomeni macroscopici

Definizione 4.2.1. Un Automa Cellulare per la modellizzazione di fenomeni macroscopici complessi `e formalmente definito nel seguente modo:

$$
A = <\mathbb{Z}^d, Q, P, X, \sigma, E, \gamma>
$$

dove:

- $\mathbb{Z}^d = \{i \equiv (i_1, i_2, \ldots, i_d) \mid i_k \in \mathbb{Z} \; \forall k = 1, 2, \ldots, d\}$  è l'insieme dei punti del reticolo d-dimensionale che definisce lo spazio cellulare dell'AC;  $\mathbb Z$  è l'insieme dei numeri interi;
- $Q = Q_1 \times Q_2 \times \ldots \times Q_n$  è l'insieme finito degli stati dell'automa elementare, espresso come prodotto cartesiano dei sottostati  $Q_1, Q_2, \ldots, Q_n$ ;
- $P = \{p_1, p_2, \ldots, p_l\}$  è l'insieme finito dei parametri dell'AC;
- $X = \{\xi_0, \xi_1, \ldots, \xi_{m-1}\}\$ è l'insieme finito degli m vettori d-dimensionali

$$
\xi_j = \{\xi_{j_1}, \xi_{j_2}, \dots, \xi_{j_d}\}
$$

che definiscono l'insieme

$$
V(X, i) = \{i + \xi_0, i + \xi_1, \dots, i + \xi_{m-1}\}\
$$

delle coordinate delle celle vicine alla generica cella i di coordinate  $(i_1,i_2,\ldots,i_d)$ .  $X$  è detto indice o relazione di vicinanza;

- $\sigma: Q^m \to Q$  è la funzione di transizione locale dell'automa elementare. Essa è decomposta nelle trasformazioni interne,  $\sigma_{T_1}, \sigma_{T_2}, \ldots, \sigma_{T_p}$  e nelle interazioni locali,  $\sigma_{I_1}, \sigma_{I_2}, \ldots, \sigma_{I_q}$ . Per ogni interazione locale  $\sigma_{I_k}$  può essere definita una particolare relazione di vicinanza  $X_{I_k}$   $(k = 1, 2, \ldots, q)$ . In tal caso vale  $X = X_{I_1} \cup X_{I_2} \cup ... \cup X_{I_q};$
- $E = E_1 \cup E_2 \cup \ldots \cup E_s \subseteq \mathbb{Z}^d$  è l'insieme delle celle di  $\mathbb{Z}^d$  soggette a influenze esterne;
- $\gamma = {\gamma_1, \gamma_2, \ldots, \gamma_s}$  è l'insieme finito delle funzioni che definiscono gli input esterni per l'AC;  $\gamma_i : \mathbb{N} \times E_i \times Q \to Q$   $(i = 1, 2, \ldots, s)$ , essendo  $\mathbb N$  l'insieme dei numeri naturali, rappresentanti i passi dell'AC.

### 4.2.3 Modellizzazione di flussi di superficie

I flussi di superficie (colate laviche, flussi detritici, e altri) appartengono alla classe di problemi naturalmente descrivibili in termini d'interazioni locali. Immaginando di discretizzare la superficie (per esempio il versante di una montagna) su cui evolve il fenomeno, la dinamica del sistema può essere, infatti, descritta in termini di flussi di certe quantit`a (lava, detrito, ecc.) tra le celle dell'AC.

L'approccio metodologico sopra illustrato permette, inoltre, di considerare la terza dimensione (quota) come una propriet`a (sottostato) della cella, consentendo l'applicazione di AC bidimensionali a fenomeni tipicamente tridimensionali; questo `e il caso di alcuni fenomeni di superficie, tra cui i flussi detritici. In considerazione del fatto che la misura della cella è costante in tutto lo spazio cellulare, è infine possibile riferirsi alle caratteristiche (sottostati) della cella, tipicamente espresse in termini di volume (per esempio al volume di lava), in termini di spessore.

Queste assunzioni permettono di adottare una semplice ma efficace strategia che consiste nel calcolo dei flussi uscenti (di detrito, di lava, ecc., anch'essi in termini di spessore) dalla cella centrale verso le celle vicine al fine di minimizzare le condizioni di non equilibrio del sistema.

Tale assunzione è esplicitata, nel prossimo paragrafo, tramite la definizione dell'"algoritmo di minimizzazione delle differenze", insieme alle sue proprietà e a un esempio d'applicazione.

### 4.2.4 L'algoritmo di minimizzazione

L'algoritmo di minimizzazione delle differenze, proposto da Di Gregorio e Serra [59], riduce le condizioni di non equilibrio minimizzando le differenze di certe quantità (per esempio gli spessori lava, di detrito o l'energia) tra la cella centrale e le sue vicine.

Sia  $n = #X$  il numero di celle del vicinato; l'algoritmo di minimizzazione è basato sulle seguenti assunzioni:

- $\bullet$  il contenuto della cella centrale è suddiviso in due quantità: la parte inamovibile,  $u(0)$ , e la parte mobile, m;
- soltanto m può essere distribuita alle celle adiacenti; essa è definita come

$$
m = \sum_{i=0}^{n-1} q_o(0, i)
$$
 (4.1)

dove la notazione  $q_o(x, y)$  rappresenta il flusso che si sposta dalla cella x alla cella y; quindi,  $q_o(0, i)$  rappresenta la porzione di m che si sposta dalla cella centrale verso l'i-esima vicina (i = 1, 2, ..., n – 1);  $q_o(0,0)$  rappresenta la porzione di  $m$  che non è distribuita. Si noti che tale definizione garantisce il principio di conservazione della massa per la quantità distribuibile  $m$ ;

- le quantità  $u(i)$   $(i = 1, 2, \ldots, n 1)$  nelle celle adiacenti sono considerate inamovibili;
- $c(i) = u(i) + q_o(0, i)$   $(i = 0, 1, \ldots, n-1)$  rappresenta la quantità contenuta nelle celle del vicinato dopo la distribuzione del flusso;  $c_{min}$  rappresenta il minimo valore dei  $c(i)$ ;

L'algoritmo di minimizzazione procede nel seguente modo:

1. si calcola la media

$$
a = \frac{m + \sum_{i \in A} u(i)}{\#A}
$$

dove  $A$  è l'insieme delle celle non eliminate (che possono cioè ricevere un flusso); al primo passo  $#A = #X = n;$ 

- 2. le celle per le quali  $u(i) \ge a$   $(i = 0, 1, ..., n-1)$  sono eliminate dalla distribuzione e, quindi, dal calcolo della nuova media;
- 3. i punti 1 e 2 sono iterati fino a quando nessuna cella è eliminata; il flusso dalla cella centrale verso l'i-esima vicina non eliminata è calcolata come la differenza tra  $u(i)$  e l'ultima media:

$$
q_o(0,i) = a - u(i)
$$

per le celle eliminate, invece,  $q_o(0, i) = 0$ .

La figura 4.1 illustra un esempio d'applicazione dell'algoritmo di minimizzazione delle differenze nel caso di un AC bidimensionale con celle quadrate e vicinato di von Neumann.

Teorema 4.2.1. (Di Gregorio e Serra, 1999) L'algoritmo sopra descritto minimizza la seguente espressione:

$$
\sum_{i=0}^{n-1} (c(i) - c_{min})
$$

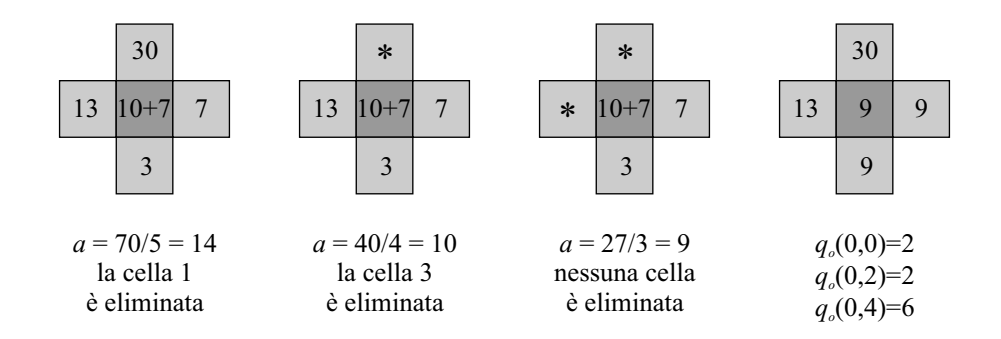

Figura 4.1: Esempio d'applicazione dell'algoritmo di minimizzazione delle differenze nel caso di un AC bidimensionale con celle quadrate e vicinato di von Neumann. Per convenzione si identifica la cella centrale come cella 0, la Nord come cella 1, la Est come cella 2, la Ovest come cella 3 e la Sud come cella 4. Il simbolo \* indica l'eliminazione della cella dal calcolo della media e dalla distribuzione del flusso. Nella cella centrale sono considerate due quantità, una inamovibile,  $u(0) = 7$  e una movibile  $m = 10$ . L'algoritmo di minimizzazione determina i flussi  $q_o(0, i)$  $(i = 0, 1, \ldots, 4)$  dalla cella centrale verso le vicine.

Dimostrazione. Tenendo presente che  $c(i) = u(i) + q_o(0, i)$  e che  $q_o(0, i) = a - u(i)$  $(i = 0, 1, \ldots, n - 1)$ , se  $u(i) \ge a$ , allora

$$
q_o(0, i) = 0 \Rightarrow c(i) = u(i) \ge a
$$

mentre se  $u(i) < a$ , allora

$$
q_o(0, i) = a - u(i) \Rightarrow c(i) = a
$$

Di conseguenza si ha:

$$
c_{min}=a
$$

Inoltre, ogni variazione nei valori dei flussi determina un valore per  $c_{min}$  minore della media a. Infatti, se si considera un incremento nel valore del flusso verso una generica cella *i*,  $q'_o(0, i) > q_o(0, i)$ , dopo la distribuzione del flusso risulta:

$$
c'(i) = u(i) + q'_o(0, i) > u(i) + q_o(0, i) = c(i)
$$

Tuttavia, in base all'equazione 4.1, l'aumento del flusso verso la cella i determina la diminuzione di almeno un altro flusso, diciamo verso la cella  $k$   $(k \neq i)$ ,  $q'_{o}(0, k)$  <  $q_o(0, k)$ . Pertanto, dopo la distribuzione del flusso, nella vicina k risulta:

$$
c'(k) = u(k) + q'_o(0, k) < u(k) + q_o(0, k) = c(k)
$$

In tal modo, una qualsiasi variazione nel valore dei flussi calcolati tramite l'algoritmo di minimizzazione è tale che

$$
c_{\min}'
$$

Di conseguenza:

$$
\sum_{i=0}^{n-1} (c(i) - c_{min}) = \sum_{i=0}^{n-1} (u(i) + q_o(0, i) - c_{min}) = \sum_{i=0}^{n-1} u(i) + m - n \cdot c_{min}
$$

per il caso in cui i flussi non siano stati variati, e

$$
\sum_{i=0}^{n-1} (c'(i) - c'_{min}) = \sum_{i=0}^{n-1} (u(i) + q'_{o}(0, i) - c'_{min}) = \sum_{i=0}^{n-1} u(i) + m - n \cdot c'_{min}
$$

per il caso in cui i flussi siano stati variati. Dalle equazioni precedenti si ricava

$$
\sum_{i=0}^{n-1} (c(i) - c_{min}) < \sum_{i=0}^{n-1} (c'(i) - c'_{min})
$$

Poichè, in generale, in relazione alla dimensione della cella, la condizione d'equilibrio non deve essere ottenuta in un unico passo di calcolo, è necessario considerare un fattore moltiplicativo di "rallentamento",  $p_r \in (0,1]$ , che "smorzi" l'entità dei flussi. Quando  $p_r$  è definito costante nello spazio e nel tempo, esso è considerato dal punto di vista formale come un parametro dell'AC. Si noti che il valore del parametro  $p_r$  influenza in maniera diretta il clock,  $p_s$ , dell'AC poichè determina il tempo di rilassamento del sistema verso l'equilibrio: tanto maggiore è il valore del parametro di rallentamento, tanto piu` piccolo deve essere il tempo corrispondente a un passo di calcolo.

L'applicazione simultanea del principio di minimizzazione alle situazioni di non equilibrio a tutte le celle dall'AC dà luogo all'emergenza dell'equilibrio globale di tutto il sistema.

# 4.2.5 Un esempio d'applicazione del nuovo approccio metodologico alla simulazione di flussi lavici

Il comportamento dei flussi di lava appartiene alla classe dei fenomeni complessi che sono usualmente difficili da simulare usando metodi tradizionali basati su sistemi

 $\Box$ 

di equazioni differenziali. SCIARA (Simulation by Cellular Interactive Automata of the Rheology of Aetnean lava flows, che in siciliano è il percorso della lava ormai solidificata) è un modello ad AC per la modellizzazione e la simulazione di colate laviche di tipo etneo. Il modello, illustrato brevemente in questa sezione, è stato testato con buoni risultati su numerose eruzioni etnee e si è dimostrato capace di seguire lo sviluppo di un evento e predirne l'evoluzione, di simulare gli effetti di possibili interventi orientati alla mitigazione del rischio (canali e/o ostacoli) ed `e stato applicato alla creazione di mappe di rischio durante la crisi eruttiva del 2001 [17, 40, 38, 41, 56] e del 2002 [57].

Le assunzioni principali adottate nella modellizzazione dei flussi lavici nel modello SCIARA sono le seguenti:

- i flussi di lava tra le celle dell'AC sono determinati applicando l'algoritmo di minimizzazione delle differenze;
- la diminuzione della temperatura all'interno della cella è ottenuta considerando l'equazione d'irraggiamento;
- la diminuzione della temperatura determina la diminuzione del fattore di rallentamento dei flussi (calcolati tramite l'algoritmo di minimizzazione);
- l'adesione è definita come lo spessore di lava al disotto del quale tutti i flussi uscenti verso le vicine sono nulli; essa dipende dalla temperatura tramite una semplice relazione esponenziale inversa;
- l'effetto di solidificazione è banalmente ottenuto sommando lo spessore della lava nella cella alla quota e azzerando lo spessore di lava.

A ogni passo dell'AC `e considerato un input dal mondo esterno che alimenta l'emissione di lava nelle celle dei crateri. La funzione di transizione, applicata a ogni cella dello spazio cellulare, determina l'evoluzione del sistema. I processi elementari piu` importanti sono qualitativamente (e brevemente) descritti di seguito.

Flussi di lava. I flussi uscenti dalle celle del reticolo verso le vicine sono calcolati tramite l'algoritmo di minimizzazione delle differenze. La resistenza reologica della lava dipende in modo significativo dalla temperatura: più la temperatura è alta, più bassa è la resistenza e viceversa. Ai fini del comportamento dinamico della colata, la resistenza reologica determina l'immobilit`a di una parte di materiale lavico. Per tener conto di quest'effetto è stato introdotto un termine di adesione,  $adh$ , che rappresenta la quantità di lava, espressa in

termini di spessore, che non pu`o fuoriuscire dalla cella [124]. L'adesione varia con la temperatura secondo la seguente relazione:  $adh = ae^{-bT}$  dove a e b sono costanti che dipendono dalla reologia della lava e T la temperatura [38].  $L$ 'algoritmo di minimizzazione è applicato, pertanto, alle seguenti quantità:

- $u(0) = q_a(0) + adh$
- $m = q_t(0) adh$
- $u(i) = q_a(i) + q_t(i)$   $(i = 1, 2, ..., 4$  nel caso del reticolo quadrato con vicinato di von Neumann;  $i = 1, 2, \ldots, 6$  nel caso di reticolo esagonale regolare)

essendo  $q_a \in Q_a$  la quota e  $q_t \in Q_t$  lo spessore di lava delle celle. Infine, il fattore di rallentamento varia da vicina a vicina e dipende della pendenza tra la cella centrale e la vicina considerata.

- Variazioni di temperatura. Si assume che la quantità di lava nelle celle possa essere considerata omogenea dal punto di vista della distribuzione della temperatura. Di conseguenza, la stessa temperatura si ipotizza per i flussi uscenti verso le vicine. La variazione di temperatura è dovuta al movimento della lava che permette il mescolamento di flussi con differenti temperature (in realt`a un mescolamento `e permesso solo quando la differenza di temperatura non supera una certa soglia) e alla perdita d'energia termica dalla superficie. In un primo passo l'algoritmo considera i flussi entranti e uscenti e semplifica la situazione reale mediando la temperatura della lava residua e dei flussi entranti dai vicini. Un secondo passo stima la diminuzione di temperatura dovuta alla perdita d'energia termica alla superficie.
- Solidificazione. Infine, se la temperatura scende al disotto di una soglia, l'effetto di solidificazione `e banalmente ottenuto sommando lo spessore della lava nella cella alla quota e azzerando lo spessore di lava.

### Il caso di studio della colata etnea del 2001

La validità del modello SCIARA è stata verificata tramite il confronto tra eventi simulati ed eventi reali sia in termini d'evoluzione spaziale che in termini di durata temporale [17, 56]. SCIARA è stato inoltre utilizzato nel corso dell'eruzione etnea del luglio-agosto 2001, evento della durata di dieci giorni che ha determinato una situazione di reale pericolo per i paesi di Belpasso e Nicolosi. La figura 4.2 si riferisce

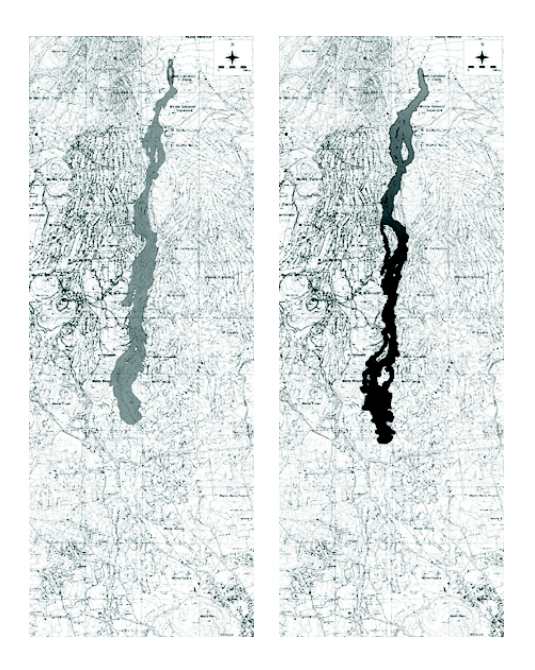

Figura 4.2: Confronto tra l'evento reale (a sinistra) relativo alla colata etnea del luglio-agosto 2001 e l'evento simulato (a destra) al decimo giorno con il modello SCIARA.

al confronto tra l'evento reale e l'evento simulato al decimo giorno. Successive simulazioni hanno permesso di realizzare scenari ipotetici per colate con differenti durate e intensit`a. La figura 4.3 mostra la simulazione di un evento ipotetico di 60 giorni con un tasso eruttivo di 12  $m^3/s$ . Studi di questo tipo sono utili per la valutazione del rischio: in questo caso, per esempio, Nicolosi è risultato essere in posizione sicura dato che la colata ha formato un campo lavico (un accumulo di lava) prima della periferia del paese.

# 4.3 Conversione dei dati geografici digitali in reticoli esagonali

Così come per i Gas Reticolari e per i modelli di Boltzmann su reticolo, è stato mostrato che l'adozione del reticolo esagonale può introdurre significativi miglioramenti nella simulazione di fenomeni macroscopici complessi [10, 38]. Tuttavia, alcune informazioni, solitamente necessarie alla simulazione (per esempio la topografia del suolo su cui il fenomeno evolve), sono disponibili sotto forma di reticoli a maglia quadrata e non esistono programmi specializzati nella gestione e

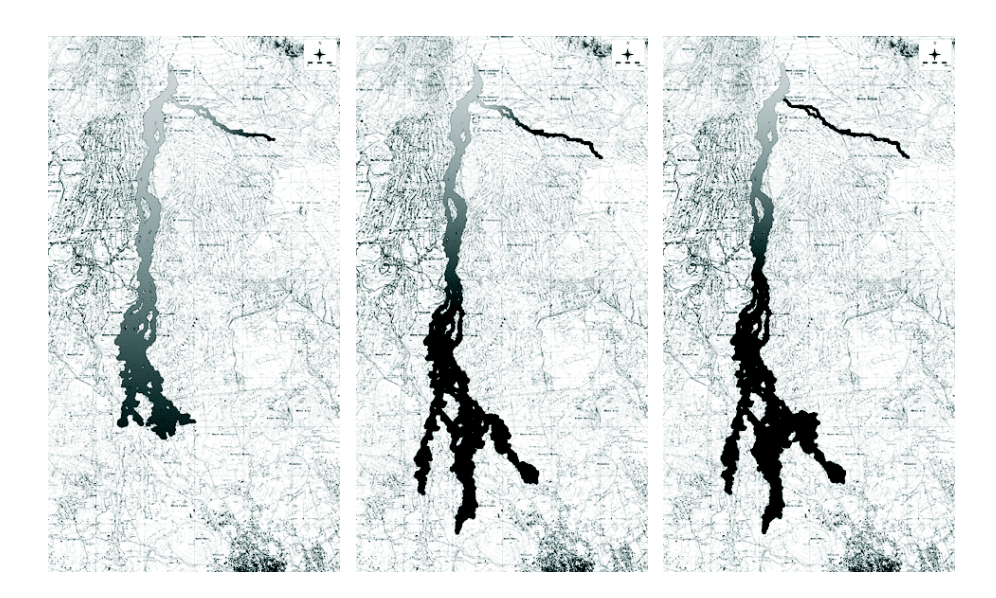

Figura 4.3: Ipotetico scenario di un evento lavico realizzato con il modello SCIARA su dati morfologici e reologici relativi all'evento del luglio-agosto 2001. La sequenza illustra rispettivamente l'evoluzione a 15, 45 e 60 giorni, considerando un tasso d'emissione di lava pari a 12  $m^3/s$ . La posizione dei crateri coincide con l'effettiva posizione dei crateri reali.

manipolazione di dati geografici (GIS - Geographic Information System) in grado di eseguire l'elaborazione delle informazioni in formato esagonale o, quanto meno, in grado di eseguire un qualche tipo di conversione in quel formato.

Come accennato in precedenza, le mappe topografiche digitali (DEM – Digital Elevation Model) sono rappresentate tramite griglie bidimensionali in cui ogni nodo (cella) contiene la quota media della regione di spazio che rappresenta. Quando una mappa digitale contiene informazioni su piu` caratteristiche del terreno, per esempio sulla quota, sull'erosione media, ecc., si parla di modelli digitali del terreno (DTM - Digital Terrain Model). In questo caso si tratta di un insieme di griglie a maglia quadrata, una per ogni caratteristica. I valori numerici delle grandezze considerate (quote, spessori di suolo eroso, ecc.) vengono rappresentati dal punto di vista matematico sotto forma di matrici, dal punto di vista informatico sotto forma di array bidimensionali.

Questo rende del tutto naturale la gestione, ed eventualmente la manipolazione, dei DTM da parte di AC bidimensionali con reticolo a maglia quadrata: basta infatti porre il parametro  $p_c$  pari alla distanza tra due punti successivi della griglia del DTM (dettaglio della mappa) per realizzare una corrispondenza biunivoca tra le

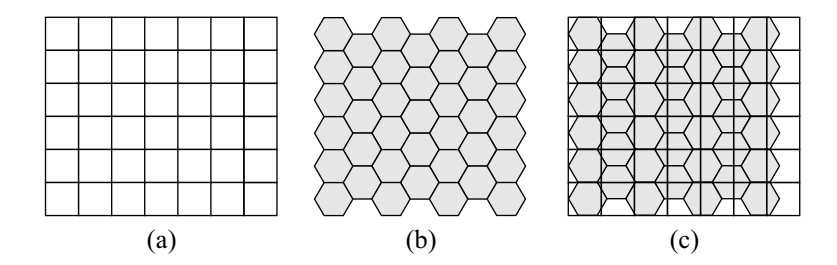

Figura 4.4: Procedura di conversione di un reticolo a maglie quadrate in un reticolo a maglie esagonali regolari. (a) rappresenta un generico reticolo a maglia quadrata, (b) un reticolo esagonale regolare con apotema dell'esagono pari a  $l/2$ , essendo l il lato del quadrato del primo reticolo; (c) gli effetti della sovrapposizione dei due reticoli. Il valore da assegnare alle celle del nuovo reticolo esagonale è calcolato come la media dei valori dei quadrati le cui porzioni dai area ricadono nell'esagono considerato, pesata sulle porzioni di area dei quadrati che l'esagono ricopre.

celle dell'AC e i punti del modello digitale del terreno. In altri termini, per esempio nel caso della topografia, così facendo la mappa del sottostato quota dell'AC e il DEM della mappa digitale del terreno risultano perfettamente sovrapponibili.

Lo stesso discorso non vale, però, per AC con reticolo esagonale regolare. Una possibile soluzione consiste nell'"esagonalizzare" il DTM, cioè nell'operare una trasformazione che mappi i reticoli quadrati del DTM su griglie di celle esagonali regolari. Un metodo per l'esagonalizzazione di mappe digitali del terreno è stata proposta da D'Ambrosio et al. [48]. Il metodo mappa un generico reticolo a maglia quadrata in un reticolo esagonale regolare con apotema dell'esagono pari a l/2, essendo l il lato del quadrato (si veda la figura 4.4). Per un DEM il metodo consiste nell'assegnare a ogni esagono della nuova mappa la quota media dei quadrati parzialmente ricoperti dall'esagono considerato, pesata sulle rispettive porzioni areali. La figura 4.5 illustra un caso particolare d'applicazione del metodo d'esagonalizzazione. Lo stesso vale, ovviamente, per ogni altra informazione del DTM, come una mappa dell'erosione o una mappa della densità di vegetazione in una data area.

La sezione successiva presenta la famiglia di modelli SCIDDICA, sviluppati per la modellizzazione e simulazione di colate detritiche. La versione S3-hex, illustrata in dettaglio insieme alle applicazioni al disastro di Sarno del maggio 1998, è basata su un reticolo esagonale regolare. La fase preliminare di conversione dei dati geografici in formato esagonale `e stata eseguita con il metodo sopra descritto.

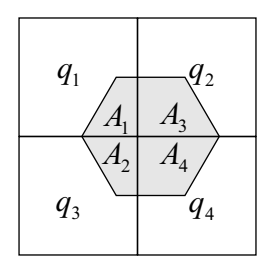

Figura 4.5: Caso particolare della procedura d'esagonalizzazione dei DTM:  $q_1, \ldots, q_4$  rappresentano le quote delle celle del reticolo quadrato;  $A_1, \ldots, A_4$  la misura delle aree che risultano dall'intersezione tra l'esagono e i quattro quadrati coinvolti nel processo. La quota dell'esagono,  $q_{esagono}$ , è calcolata tramite la seguente media pesata:  $q_{esagono} = (\sum_{i=1}^{4} q_i A_i)/(\sum_{i=1}^{4} A_i)$ .

# 4.4 Modellizzazione di flussi di detrito: il modello SCIDDICA

Il modello SCIDDICA (Simulation through Computational Innovative methods for the Detection of Debris flow path using Interactive Cellular Automata, che in siciliano significa scivola) `e stato originariamente sviluppato per la simulazione di colate detritiche caratterizzate da moto puramente gravitazionale. Nelle successive versioni, tuttavia, è stato possibile gestire fenomeni di complessità più elevata aggiungendo progressivamente nuove interazioni locali e/o trasformazioni interne; SCIDDICA può essere considerato, per questo, un modello che si è evoluto in maniera incrementale [7, 8].

La versione "T" del modello è stata applicata alla modellizzazione e simulazione della frana di Tessina (Italia, 1992), caratterizzata da velocità estremamente bassa, dell'ordine dei metri al giorno, e moto puramente gravitazionale [9]. Nel modello "T", l'algoritmo di minimizzazione è implementato nella sua forma più semplice. Inoltre, soltanto due processi elementari compongono la funzione di transizione (a) flussi uscenti (interazione locale) e (b) aggiornamento dello spessore di detrito nelle celle (interazione locale).

La versione "O", applicata alla frana del Monte Ontake (Giappone, 1984), è un'importante estensione del modello "T" [58]. Il caso di studio considerato è, infatti, caratterizzato da velocità decisamente più elevata (20-26 m/s) rispetto al caso di Tessina, con significativi effetti di risalita [164]. Si `e reso necessario, di conseguenza, tener conto della capacit`a del flusso di avanzare in contropendenza e superare ostacoli morfologici; a tale scopo la funzione di transizione del modello

si è arricchita del processo (c) determinazione del run-up (interazione locale) e l'algoritmo di minimizzazione è stato modificato in modo da tener conto degli effetti di risalita.

E' necessario sottolineare che l'accentuata irregolarità morfologica del Monte Ontake produce grande turbolenza e dissipazione d'energia. Di conseguenza, la strategia empirica basata sull'algoritmo di minimizzazione, opportunamente arricchita del processo elementare (c), rappresenta un'adeguata approssimazione in caso di flussi molto veloci [58]. Tuttavia, nel caso di situazioni morfologiche piu` regolari (per esempio una zona piana e/o con lieve pendenza), la dissipazione d'energia risulta minore e la direzione della quantità di moto è meno soggetta a variazioni improvvise (proprio per la mancanza di ostacoli morfologici). In tal caso gli effetti inerziali del flusso possono giocare un ruolo significativo nella dinamica del sistema e l'algoritmo di minimizzazione, così come proposto nella versione "O" del modello SCIDDICA, può risultare non completamente adeguato [49].

La successiva famiglia "Sx" del modello SCIDDICA è stata sviluppata per la simulazione delle colate detritiche di Sarno (Italia, 1998), caratterizzate da significativi effetti erosivi della copertura detritica lungo il percorso del flusso. D'Ambrosio et al. [51] hanno sviluppato la versione S1 introducendo il processo elementare della "mobilizzazione del suolo", originariamente specificato in due differenti fasi: 1) attivazione diretta per effetto del flusso sulla copertura detritica e 2) propagazione della mobilizzazione per "contatto" alle celle del vicinato. La funzione di transizione si è arricchita di due ulteriori processi elementari rispetto alla versione "O": (d) attivazione e propagazione della mobilizzazione del suolo erodibile (interazione locale in due fasi) ed (e) effetto della mobilizzazione (trasformazione interna) che trasforma il suolo eroso in detrito franante.

In SCIDDICA S2 D'Ambrosio et al. [50] hanno rivisto il processo elementare (a), responsabile della determinazione dei flussi uscenti, introducendo un piu` accurato calcolo delle condizioni d'equilibrio nel vicinato. Di conseguenza, il processo elementare (a) è stato sostituito dal nuovo processo  $(a')$ . Inoltre, i processi elementari (b), aggiornamento dello spessore di detrito nelle celle per effetto dei flussi e (c), determinazione del run-up, sono stati riorganizzati nel seguente modo: (b'), aggiornamento del run-up e dello spessore di detrito (interazione locale) e (c') perdita di run-up per attrito (trasformazione interna).

D'Ambrosio et al. [49] hanno successivamente proposto il modello SCIDDICA S3-hex, descritto piu` avanti nei dettagli, introducendo un reticolo a maglia esagonale regolare in sostituzione dell'originario reticolo a maglia quadrata e migliorando il processo responsabile dell'erosione del suolo. Il nuovo modello è stato applicato da D'Ambrosio et al. alla simulazione delle frane di Sarno (Campania, 1998) [49] e alla simulazione del disastro di Cervinara e di San Martino Valle Caudina (Campania, 1999) [92]; un'applicazione della versione preliminare, basata ancora sul reticolo a maglia quadrata, alla simulazione delle frane di Sarno, è stata presentata da Iovine et al. [91].

Nella versione S3-hex, la doppia fase del processo (d), responsabile dell'attivazione e della propagazione della mobilizzazione, è stata unificata e considerata nel nuovo processo (d'), attivazione della mobilizzazione ed effetti, al quale è stato, inoltre, introdotto il meccanismo dell'"erosione progressiva" del manto detritico erodibile. Infine, per motivi computazionali, i processi elementari (b'), aggiornamento del run-up e dello spessore di detrito, e (c'), perdita di run-up per attrito, sono stati modificati in: (b"), aggiornamento dello spessore di detrito e dell'energia (interazione locale), e (c"), perdita d'energia per attrito (trasformazione interna).

### 4.4.1 Definizione formale del modello SCIDDICA S3-hex

Definizione 4.4.1. Il modello SCIDDICA S3-hex è formalmente definito nel seguente modo:

$$
SCIDDICA\ S3-hex=
$$

dove:

- $L = \{(x, y) \in \mathbb{Z}^2 | -l_x < x < l_x, -l_y < y < l_y\}$  identifica lo spazio cellulare esagonale;  $\mathbb{Z}$  è l'insieme dei numeri interi;  $l_x$  ed  $l_y$  identificano i limiti della regione in cui evolve il fenomeno;
- $E \subset L$  è l'insieme delle celle in cui s'innesca il processo franoso (sorgenti);
- $X = \{(0,0), (1,0), (0,1), (0,-1), (-1,0), (1,-,1), (1,-1)\}\$ è la relazione di vicinanza (figura 4.6); le celle del vicinato sono indicizzate da 0 a 6, come illustrato in figura 4.7;
- $Q = Q_a \times Q_{th} \times Q_e \times Q_d \times Q_o^6$  è l'insieme finito degli stati dell'ae, espresso come prodotto cartesiano dei sottostati considerati;  $q_x \in Q_x$  rappresenta il valore  $q_x$  del sottostato  $Q_x$ :
	- $Q_a$  rappresenta la quota della cella;
	- $Q_{th}$  rappresenta lo spessore dei detrito di frana;

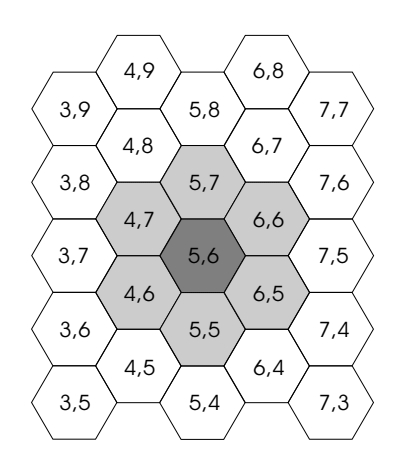

Figura 4.6: Spazio cellulare esagonale e vicinato. In grigio scuro la cella centrale di coordinate (5,6), in grigio chiaro le rimanenti vicine. Le coordinate delle celle del vicinato si ottengono sommando alle coordinate della cella centrale i vettori dell'insieme  $X = \{(0, 0), (1, 0), (0, 1), (0, -1), (-1, 0), (1, -1), (1, -1)\}$  che definisce la relazione di vicinanza dell'AC.

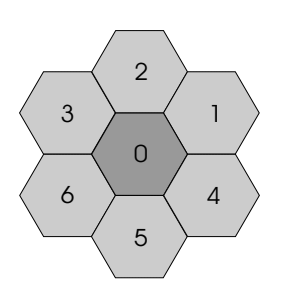

Figura 4.7: Vicinato esagonale del modello SCIDDICA S3-hex. La cella centrale è individuata dall'indice 0; gli indici da 1 a 6 individuano le rimanenti celle.

- $Q_e$  rappresenta l'energia del detrito;
- $\bullet$   $Q_d$  rappresenta la profondità dello strato di suolo erodibile;
- $\bullet$ <br/> $Q_o^6$ rappresentano i sei flussi di detrito uscenti dalla cella centrale verso le celle adiacenti, anch'essi in termini di spessore.

 $P = \{p_a, p_t, p_{adh}, p_f, p_r, p_{rl}, p_{mt}, p_{er}\}\$ è l'insieme dei parametri dell'AC:

- $\bullet$   $p_a$  rappresenta l'apotema della cella;
- $p_t$  rappresenta il tempo corrispondente a un passo dell'AC;
- $\bullet$   $p_{adh}$  rappresenta lo spessore di detrito che non può essere distribuito alle celle adiacenti per effetto dell'adesione;
- $\bullet$   $p_f$  rappresenta l'angolo minimo tra la cella centrale e l'i-esima vicina perch`e quest'ultima possa ricevere un flusso di detrito;
- $p_r$  rappresenta il fattore di rallentamento dell'algoritmo di minimizzazione;
- $p_{rl}$  rappresenta la perdita di run-up dovuta agli effetti d'attrito;
- $\bullet$   $p_{mt}$  rappresenta la soglia d'energia necessaria a innescare il processo di mobilizzazione della copertura detritica erodibile;
- $p_{er}$  rappresenta il fattore di erosione progressiva;
- $\sigma: Q^7 \to Q$  è la funzione di transizione deterministica dell'ae, costituita dai seguenti processi elementari, applicati nello stesso ordine in cui sono presentati:
	- 1. trasformazione interna  $T_1$ : attivazione ed effetto della mobilizzazione  $(d');$
	- 2. interazione locale  $I_1$ : flussi uscenti (a');
	- 3. interazione locale  $I_2$ : aggiornamento dello spessore di detrito e dell'energia  $(b")$ ;
	- 4. trasformazione interna  $T_2$ : perdita d'energia (c").
- $\gamma: E \times \mathbb{N} \times Q_d \times Q_{th} \times Q_e \to Q_a \times Q_d \times Q_{th} \times Q_e$  è la funzione d'attivazione delle sorgenti, responsabile dell'innesco degli eventi franosi a passi prefissati dell'AC. Le sorgenti principali s'innescano al primo passo; ulteriori sorgenti possono innescarsi successivamente.  $\mathbb N$  è l'insieme dei numeri naturali, corrispondenti ai passi dell'AC.

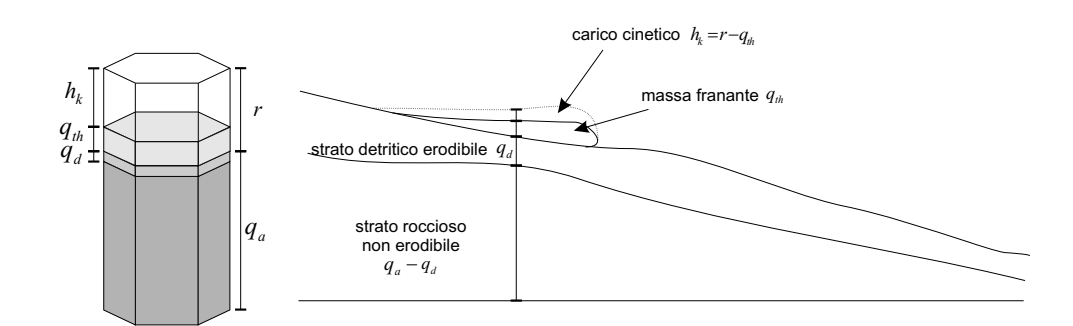

Figura 4.8: Modello del suolo in SCIDDICA S3-hex:  $q_a$  rappresenta la quota della cella, espressa come somma delle altezze dello strato roccioso non erodibile,  $q_a - q_d$ , e dello strato detritico erodibile,  $q_d$ ;  $q_{th}$  rappresenta lo spessore del detrito in frana;  $r = q_{th} + h_k$  rappresenta run-up del detrito in frana, essendo  $h_k$  il carico cinetico.

All'inizio di ogni simulazione gli stati delle celle devono specificare le condizioni iniziali del sistema. I valori iniziali sono assegnati nel seguente modo:

- $q_a$  è posto uguale alla quota (quota topografica dello strato roccioso più spessore dello strato erodibile – si veda la figura 4.8);
- $q_{th}$  è zero ovunque tranne che nelle aree di innesco della frana, dove vale  $q_d$ ;
- $q_e$  è zero ovunque tranne che nelle aree di innesco della frana dove è uguale all'energia del detrito;
- $q_d$  è lo spessore di suolo erodibile (nelle celle d'innesco  $q_d = 0$ );
- $\bullet$   $q_o$  è zero ovunque.

La funzione di transizione è applicata alle celle dell'AC in modo che la configurazione del sistema cambi, e l'evoluzione della simulazione sia ottenuta.

### 4.4.2 Considerazioni generali

In idrodinamica [121, 161] il carico cinetico è definito come

$$
h_k = v^2/2g
$$

essendo v la velocità del flusso e q l'accelerazione di gravità. In accordo, il run-up  $r$ , cioè l'altezza che può essere raggiunta dal flusso, è definito come:

$$
r = h + v^2/2g = h + h_k
$$

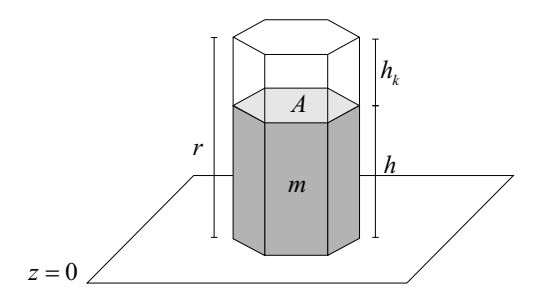

Figura 4.9: Esemplificazione dell'energia potenziale nel modello SCIDDICA S3 hex. La figura mostra una colonna di detrito sul piano  $z = 0$ : A è la base della colonna, h l'altezza, m la massa,  $h_k$  il carico cinetico ed r il run-up.

essendo h l'altezza del flusso (figura 4.9).

Si consideri una colonna di base A, massa m e altezza h sul piano  $z = 0$  (figura 4.9); la sua energia potenziale è:

$$
U = \rho g A \int_0^h z dz = \left[\frac{z^2}{2}\right]_0^h = \frac{\rho g A}{2} h^2
$$

essendo  $\rho$  la densità del materiale che costituisce la colonna. L'effetto del carico cinetico pu`o essere inserito nell'equazione precedente se si incrementa virtualmente l'altezza della colonna da h ad r. Poichè la massa deve essere conservata, è necessario considerare una nuova densità  $\rho'$ :

$$
\rho' = \frac{h}{r}\rho < \rho
$$

La seguente formula esprime il conseguente aumento d'energia:

$$
U' = \frac{\rho' g A}{2} r^2 = \frac{h}{r} \rho \frac{g A}{2} r^2 = \frac{\rho g A}{2} hr > U
$$

Nel modello S3-hex,  $q_e$  rappresenta l'energia  $U'$  (riferita alla quota della cella),  $q_{th}$ rappresenta lo spessore di detrito h. Di conseguenza:

$$
q_e = \frac{\rho g A}{2} q_{th} r
$$

Il termine  $\rho g A/2$  può essere considerato costante: infatti A è l'area della cella, e  $\rho$  può essere assunto costante nelle applicazioni del modello. Di conseguenza  $r$  è proporzionale a  $q_e/q_{th}$  secondo il fattore  $k = 2/\rho g A$ :

$$
r = \frac{2q_e}{\rho g A q_{th}} = k \frac{q_e}{q_{th}} \tag{4.2}
$$

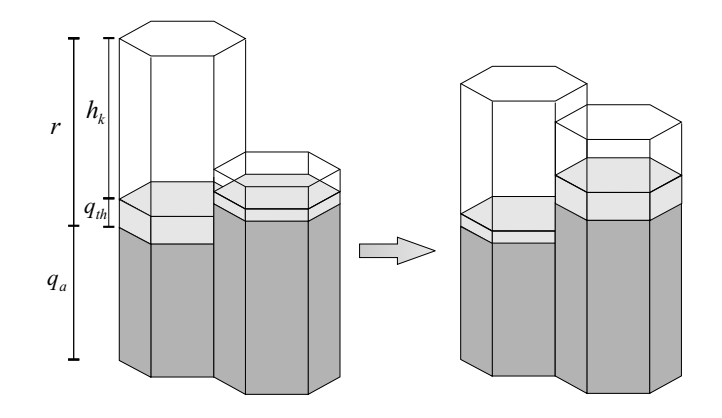

Figura 4.10: Esempio di distribuzione del detrito nel modello SCIDDICA S3-hex in cui la cella che riceve detrito è caratterizzata da un'altezza (in termini di quota piu` lo spessore di detrito) maggiore rispetto a quella che ne cede. A sinistra la situazione al passo t, a destra la situazione al passo  $t + 1$ .

La figura 4.10 mostra un esempio di un flusso da una cella verso una vicina, quest'ultima caratterizzata da un'altezza maggiore. Per una dettagliata discussione del meccanismo di distribuzione dei flussi si veda la sezione successiva.

La figura 4.8 mostra il carico cinetico  $h_k$ , il run-up r, la quota della cella  $q_a \in Q_a$ e lo spessore di detrito  $q_{th} \in Q_{th}$  in confronto al modello di suolo e alle assunzioni idrodinamiche considerate nel modello SCIDDICA S3-hex.

# 4.4.3 La funzione di transizione del modello SCIDDICA S3-hex

La sezione illustra nei dettagli i processi elementari che definiscono la funzione di transizione del modello SCIDDICA S3-hex.

### Interazione locale  $I_1$ : determinazione dei flussi uscenti di detrito

L'interazione locale  $I_1$ , definita dalla funzione

$$
\sigma_{I_1}: Q_a^7 \times Q_{th}^7 \times Q_e \rightarrow Q_o^6
$$

determina i flussi di detrito uscenti dalla cella centrale verso le celle adiacenti. Essa si basa su un opportuno algoritmo di minimizzazione delle differenze, derivato dall'originario algoritmo proposto da Di Gregorio e Serra [59].

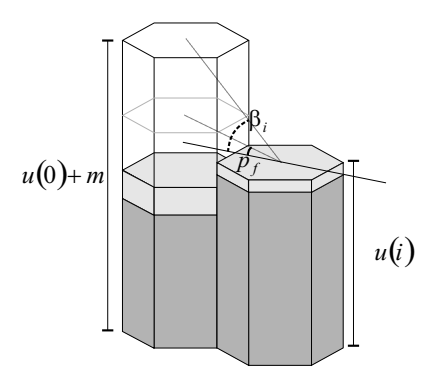

Figura 4.11: Rappresentazione dell'angolo di frizione.  $\beta_i$  rappresenta l'angolo tra la cella centrale (cella a sinistra) e l'i-esima vicina (cella a destra); Se  $\beta_i < p_f$ , la vicina *i*-esima viene eliminata e non può ricevere flusso dalla cella centrale.

Allo scopo di considerare gli effetti del run-up, l'altezza della colonna di detrito nella cella centrale è virtualmente incrementata da  $h = q_{th}(0)$  a  $r = kq_e/q_{th}$  $\alpha$  (equazione 4.2) e l'algoritmo di minimizzazione è applicato alle seguenti quantità:

- $u(0) = q_a(0) + p_{adh};$
- $m = r p_{adh};$
- $u(i) = q_a(i) + q_{th}(i)$   $(i = 1, 2, ..., 6);$

Precedentemente all'esecuzione dell'algoritmo di minimizzazione è eseguito un test preliminare: è calcolato l'angolo  $\beta_i$  tra la cella centrale, in termini d'altezza  $u(0) + m$ , e l'i-esima vicina, anch'essa in termini d'altezza  $u(i)$  e le celle per le quali risulti  $\beta_i$  <  $p_f$  sono eliminate dal calcolo dalla media e dalla distribuzione dei flussi. La figura 4.11 illustra un esempio grafico del test appena descritto.

L'algoritmo di minimizzazione è eseguito solo nel caso in cui risulti  $q_{th}(0)$  −  $p_{adh} > 0$ , essendo quest'ultima quantità quella che verrà effettivamente distribuita alle celle adiacenti. L'applicazione dell'algoritmo determina i flussi "virtuali"  $f(i)$  $(i = 1, 2, \ldots, 6)$ , essendo in questa fase considerata come quantità distribuibile il run-up anzichè il detrito; gli effettivi flussi di detrito,  $q_o(0,i)$   $(i = 1, 2, \ldots, 6)$ , sono ottenuti moltiplicando gli  $f(i)$  per il fattore di normalizzazione  $v_{nf} = h/r$  e per il fattore di rallentamento  $p_r$ :

$$
q_o(0,i) = v_{nf}f(i)p_r
$$

La figura 4.12 mostra un esempio d'applicazione dell'algoritmo di minimizzazione utilizzato nel modello SCIDDICA S3-hex.

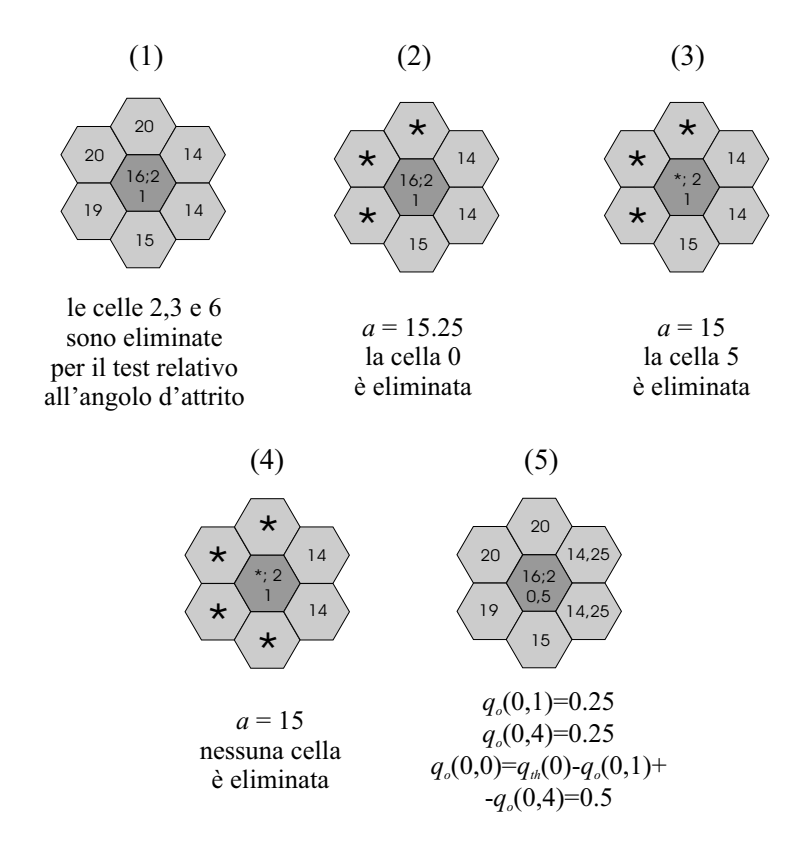

Figura 4.12: Esempio d'applicazione dell'algoritmo di minimizzazione nel caso del modello SCIDDICA S3-hex. L'indicizzazione delle celle del vicinato esagonale è illustrata in figura 4.7. Il simbolo \* indica l'eliminazione della cella dal calcolo della media e dalla distribuzione del flusso. Per semplicità si considera  $p_{adh} = 0$ e  $p_r = 1$ . Nella cella centrale sono considerate due quantità, una inamovibile,  $u(0) = q_a(0) + p_{adh} = q_a(0) = 16$  e una movibile  $m = r - p_{adh} = r = 2$ . Inoltre la quantità effettivamente distribuibile è  $q_{th} = 1$ , da cui si ricava il fattore di normalizzazione  $v_{nf} = q_{th}/r = 0.5$ . Quando nessuna cella è eliminata (punto 4), sono calcolati i flussi preliminari  $f(1) = f(4) = 0.5$ ; i flussi effettivi di detrito sono ottenuti moltiplicando questi ultimi per il fattore di normalizzazione e per il fattore di rallentamento:  $q_o(0, 1) = q_o(0, 4) = v_{nf} f(4) p_r = 0.5 \cdot 0.5 \cdot 1 = 0.25$ ; i rimanenti flussi sono nulli. Il detrito residuo nella cella centrale è calcolato sottraendo a  $q_{th}(0)$ i flussi uscenti non nulli:  $q_o(0, 0) = q_{th}(0) - q_o(0, 1) - q_o(0, 4) = 1 - 0.25 - 0.25 = 0.5.$ L'algoritmo procede dal punto 1 al punto 4; il punto 5 descrive gli effetti della distribuzione dei flussi alle celle vicine.

### Interazione locale  $I_2$ : aggiornamento dello spessore di detrito e dell'energia

L'interazione locale  $I_2$ , definita dalla funzione

$$
\sigma_{I_2}: (Q_{th} \times Q_e \times Q_o^6)^7 \to Q_{th} \times Q_e
$$

aggiorna i valori di  $q_{th}$  e  $q_e$  dei sottostati spessore di detrito ed energia.

Il nuovo valore dello spessore di detrito nella cella, new  $q_{th}$ , è ottenuto considerando le variazioni dello spessore di detrito dovute ai flussi entranti e uscenti:

$$
new q_{th} = q_{th}(0) + \sum_{i=1}^{6} (q_o(i, 0) - q_o(0, i))
$$

Come prima, il nuovo valore dell'energia, new  $q_e$ , è ottenuto considerando le variazioni dovute ai flussi entranti e uscenti:

$$
new\ q_e = \left(q_{th}(0) - \sum_{i=1}^{6} q_o(0, i)\right) \cdot \left(k \frac{q_e(0)}{q_{th}(0)}\right) + \sum_{i=1}^{6} \left(q_o(i, 0) \cdot \left(k \frac{q_e(i)}{q_{th}(i)}\right)\right)
$$

#### Trasformazione interna  $T_1$ : attivazione ed effetto della mobilizzazione

La trasformazione interna  $T_1$ , definita dalla funzione

$$
\sigma_{T_1}: Q_a \times Q_e \times Q_{th} \times Q_d \to Q_a \times Q_e \times Q_{th} \times Q_d
$$

determina l'erosione del suolo e i suoi effetti.

La condizione d'erosione è:  $q_e(0) > p_{mt}$ ; la quantita di suolo eroso è:  $\Delta_d =$  $(q_e(0) - p_{mt})p_{er}$  se  $\Delta_d < q_d(0)$ , altrimenti  $\Delta_d = q_d(0)$ . I seguenti nuovi valori aggiornano rispettivamente i sottostati quota, profondità della copertura detritica erodibile, spessore di detrito e run-up:

$$
new q_a = q_a(0) - \Delta_d
$$
  
\n
$$
new q_d = q_d(0) - \Delta_d
$$
  
\n
$$
new q_{th} = q_{th}(0) + \Delta_d
$$
  
\n
$$
new r = r + \Delta_d
$$

L'energia è calcolata in riferimento allo spessore di detrito e al run-up ed è aggiornata in accordo alla seguente formula:

$$
new\ q_e = \frac{1}{k}(q_{th}(0) + \Delta_d)(r + \Delta_d) = \frac{1}{k}(q_{th}(0) + \Delta_d)\left(k\frac{q_e(0)}{q_{th}(0)} + \Delta_d\right)
$$

#### Trasformazione interna  $T_2$ : perdita d'energia

La trasformazione interna  $T_2$ , definita dalla funzione

$$
\sigma_{T_2}: Q_e \times Q_{th} \to Q_e
$$

determina la perdita d'energia per attrito. Quest'ultima è ottenuta riducendo il run-up a un valore, non inferiore a  $q_{th}(0)$ , attraverso il parametro  $p_{rl}$ . La perdita di run-up è  $\Delta_r = p_{rl}$ , se  $(kq_e(0)/q_{th}(0) - p_{rl}) > q_{th}(0)$ , altrimenti  $\Delta_r = kq_e(0)/q_{th}(0)$  $q_{th}(0)$ . Questo implica che

$$
new q_e = q_e(0) - \frac{1}{k} \Delta_r q_{th}(0)
$$

### 4.4.4 La funzione d'attivazione delle sorgenti d'innesco  $\gamma$

La funzione d'attivazione delle sorgenti è definita nel seguente modo:

$$
\gamma: E \times \mathbb{N} \times Q_d \times Q_{th} \times Q_e \rightarrow Q_a \times Q_d \times Q_{th} \times Q_e
$$

essendo  $E \subset L$  l'insieme delle celle che specificano i punti d'innesco ed N l'insieme dei numeri naturali, corrispondenti ai passi dell'AC.

Le sorgenti principali s'innescano al primo passo dell'AC, mentre ulteriori sorgenti secondarie possono innescarsi successivamente, a passi prefissati dell'AC. Quando una sorgente s'innesca sono considerate le seguenti variazioni:

$$
new q_a = q_a(0) - q_d(0)
$$
  
\n
$$
new q_d = q_d(0) - q_d(0) = 0
$$
  
\n
$$
new q_{th} = q_{th}(0) + q_d(0)
$$
  
\n
$$
new r = r + q_d(0)
$$

L'energia è ricalcolata in riferimento allo spessore di detrito e al run-up ed è aggiornata in accordo alla seguente formula:

$$
new\ q_e = \frac{1}{k}(q_{th}(0) + q_d(0))(r + q_d(0)) = \frac{1}{k}(q_{th}(0) + q_d(0))\left(k\frac{q_e(0)}{q_{th}(0)} + q_d(0)\right)
$$

# 4.5 Applicazioni del modello SCIDDICA S3-hex

# 4.5.1 L'evento del maggio 1998 nell'area di studio di Pizzo d'Alvano

Nel corso degli ultimi decenni, numerosi studi hanno tentato di caratterizzare [102, 4, 187] e di modellizzare [122, 5, 93] le colate detritiche. Note nel gergo tecnico con il termine generico di debris flow [100], le colate detritiche sono misture di acqua e sedimenti che si muovono, anche a grandi velocit`a, come fluidi viscosi, generalmente incanalandosi lungo gli impluvi minori e i corsi dei torrenti. I casi piu` distruttivi sono rappresentati da misture eterogenee dal punto di vista granulometrico, con pezzature variabili dalle argille ai blocchi di diversi metri cubi.

I debris flow si originano, in genere, durante temporali molto intensi, a seguito di precipitazioni prolungate, o per rapida fusione nivale. La mobilizzazione del materiale detritico pu`o anche avvenire a seguito di sollecitazioni dinamiche, come quelle causate da impatti, vibrazioni, scosse sismiche, oppure in concomitanza con eruzioni vulcaniche [136]. In particolare, il materiale che viene coinvolto in un fenomeno di flusso detritico si trova, prima dell'evento, in condizioni di equilibrio (sebbene precario) su di un versante o lungo un impluvio: `e necessario, pertanto, l'intervento di forze destabilizzanti che distruggano innanzitutto lo scheletro del materiale in posto e, successivamente, sostengano le particelle disperse nel fluido. La condizione necessaria per la distruzione dello scheletro del suolo è comune al caso di una frana generica. Tuttavia, per far sì che il materiale, una volta collassato, continui a propagarsi verso valle con caratteri di colata, sono indispensabili anche altri due fattori, cioè: valori notevoli di pendenza (fonte energetica, connessa ai caratteri morfologici) e disponibilità d'acqua (per riempire gli spazi venutisi a creare tra le particelle) [90].

Nella maggior parte dei casi, i debris flow hanno origine come scivolamenti superficiali di terreno (soil slip) [103]. Tuttavia, essi possono anche generarsi per mobilizzazione di sedimenti precedentemente accumulati lungo il reticolo di drenaggio (per rapida erosione lungo i canaloni) o per collasso di sbarramenti (naturali o artificiali) [63, 173].

Lo sviluppo dei debris flow è, in genere, rapido e non sempre preceduto da pr`odromi apprezzabili: per tale motivo, essi hanno spesso colto di sorpresa le popolazioni, preoccupate, in quei frangenti, piu` per le intense piogge o per l'eventualità di esondazioni fluviali. Tali frane possono raggiungere velocità anche molto elevate (fino a decine di metri al secondo). In corrispondenza della fine del percorso

confinato ed acclive, i debris flow decelerano rapidamente e distribuiscono i detriti nella zona di conoide posta allo sbocco del bacino.

Il 5 e 6 maggio 1998, principalmente sul versante del massiccio di Pizzo d'Alvano (Campania), si sono innescati migliaia di scivolamenti detritici e flussi detritici [55]. Lo scorrimento del materiale ha eroso in profondità lo strato detritico (variabile da pochi centimetri a qualche metro) lungo il cammino verso fondo valle e l'impatto con le aree urbanizzate ha prodotto ingenti danni e, purtroppo, 161 vittime.

Le figure 4.13a, 4.14a e 4.15a illustrano alcune delle principali frane verificatesi sul versante meridionale di Pizzo d'Alvano. Il flusso detritico di Chiappe di Sarno (figura 4.13a) inizialmente si propaga lungo un versante piano-convesso, per poi suddividersi in due tronconi; questi si ricongiungono in una fase successiva alla base del massiccio causando gravi danni nell'area di Curti. Il caso di studio di Curti (figura 4.14a) si innesca non molto lontano dall'evento di Chiappe di Sarno. Il fenomeno si propaga rapidamente verso valle incanalandosi nel reticolo idrografico principale (che erode in profondit`a) innescando, inoltre, quattro frane secondarie. Alla base del massiccio, il flusso si suddivide in due parti, ricongiungendosi in prossimit`a di Curti e causando due vittime. La frana di Pestello Storto (figura 4.15a) `e un esempio di frana ben incanalata. Tuttavia, a fondo valle, il flusso impatta contro un muro che ne limita parzialmente l'avanzata.

I casi di studio appena descritti sono stati utilizzati per la calibratura del modello SCIDDICA S3-hex.

# 4.5.2 Applicazioni del modello ai casi di Chiappe di Sarno, Curti e Pestello Storto

I parametri del modello sono stati stimati considerando il confronto areale tra gli eventi reali e i migliori eventi simulati. Una fase di calibratura preliminare è consistita nell'assegnare valori "ragionevoli" ai parametri del modello sulla base di precedenti simulazioni relative alla stessa area di studio, eventualmente eseguite anche con versioni precedenti del modello. I risultati sono stati analizzati in ambiente GIS comparando le aree coinvolte da entrambi gli eventi, reale e simulato, e quelle interessate da un solo evento per volta. Inoltre, anche il confronto degli effetti dell'erosione e della deposizione sono stati tenuti in considerazione nella valutazione dei risultati. Sulla base di tali analisi, i valori dei parametri del modello sono stati iterativamente modificati così da ottenere risultati sempre migliori.

Le simulazioni sono state sistematicamente confrontate con i casi reali e una

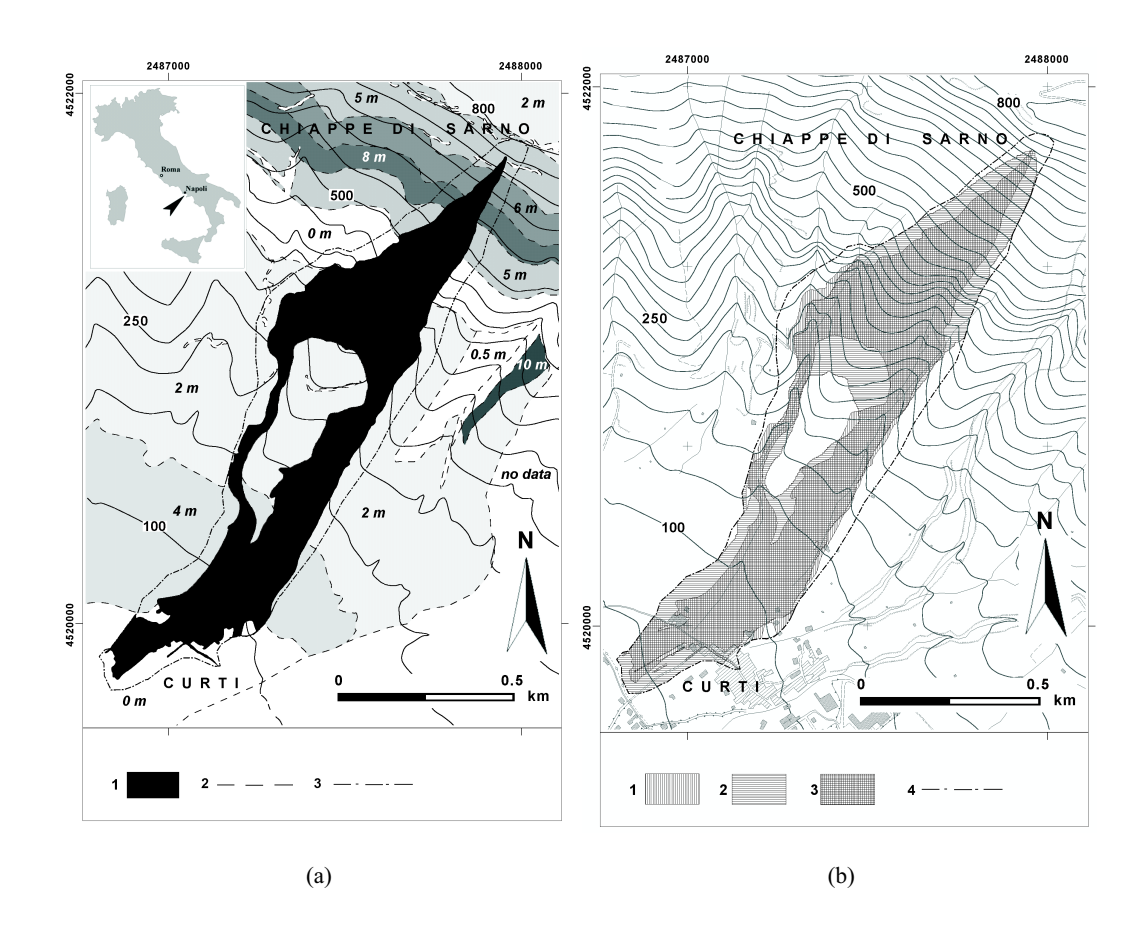

Figura 4.13: (a) La frana di Chiappe di Sarno: (1) identifica l'area affetta dalla frana; (2) identifica il limite delle zone con spessore (in corsivo) dello strato erodibile costante; (3) identifica il bordo dell'analisi eseguita in ambiente GIS. (b) Confronto tra frana reale e simulata: (1) identifica le aree affette dalla frana reale; (2) identifica le aree affette dalla frana simulata; (3) identifica le aree affette da entrambe le frane; (4) identifica il bordo dell'analisi eseguita in ambiente GIS.

stima quantitativa per la valutazione dei risultati si è basata sui seguenti indicatori:

$$
e_1 = \sqrt{\frac{\mu(R \cap S)}{\mu(R \cup S)}}
$$

$$
e_2 = \sqrt{\frac{\mu(R \cap S)}{\mu(R)}}
$$

essendo R l'area affetta dalla frana reale, S l'area affetta dalla frana simulata e  $\mu: A \to [0, +\infty)$  la misura (in metri quadrati) dell'insieme A. Il valore di entrambi gli indicatori varia tra 0, che indica il completo fallimento della simulazione, e 1, che corrisponde alla simulazione perfetta. In particolare, quando  $e_1 = 1$  vuol dire che le due frane (reale e simulata) si sovrappongono perfettamente dal punto di vista areale, mentre  $e_2 = 1$  indica che la frana simulata ricopre completamente la reale. Nella valutazione quantitativa dei risultati è stato adottato il seguente criterio: le simulazioni sono state ritenute "accettabili" solo per valori degli indicatori sufficientemente alti: almeno 0.7 per l'indicatore  $e_1$  e 0.85 per per l'indicatore  $e_2$ .

I migliori valori ottenuti per i parametri del modello SCIDDICA S3-hex sono i seguenti:  $p_{adh} = 0.001 m; p_f = 0.1 m; p_r = 1; p_{rl} = 0.6 m; p_{mt} = 3.5 m^2;$  $p_{er} = 0.015$ . I parametri  $p_a$  e  $p_t$  non sono stati oggetto di calibratura: il parametro  $p_a = 1.25 \, m$  è stato settato sulla base del dettaglio del DTM dell'area di studio; il parametro  $p_t \approx 0.01 s$  è stato ricavato dall'osservazione *a posteriori* del comportamento del sistema (in termini di velocit`a media ed estensione del flusso) sui casi di studio considerati.

Si noti che il modello pu`o essere effettivamente applicato solo a monte dei settori urbanizzati, cioè dove i processi di erosione del suolo possono essere propriamente modellati; inoltre in tali aree la precisione dei dati morfologici è sensibilmente migliore rispetto all'urbanizzato. Di conseguenza, i valori dei due indicatori,  $e_1$  ed e2, sono stati stimati nelle aree delimitate dalle linee tratteggiate illustrate nelle figure 4.13, 4.14 e 4.15.

La stima dei parametri dell'AC ha permesso di simulare con buona approssimazione i casi di studio considerati. Le figure 4.13b, 4.14b e 4.15b illustrano i risultati delle migliori simulazioni e il confronto con gli eventi reali. Dal punto di vista qualitativo, le caratteristiche essenziali del fenomeno sono state riprodotte; dal punto di vista quantitativo, i valori dei due indicatori (tabella 4.1) soddisfano i criteri imposti precedentemente. In particolare: a) il caso di Chiappe di Sarno ha evidenziato i risultati migliori per entrambi gli indicatori; b) i valori che caratterizzano i due indicatori per il caso di Curti sono anch'essi accettabili; c) per il caso

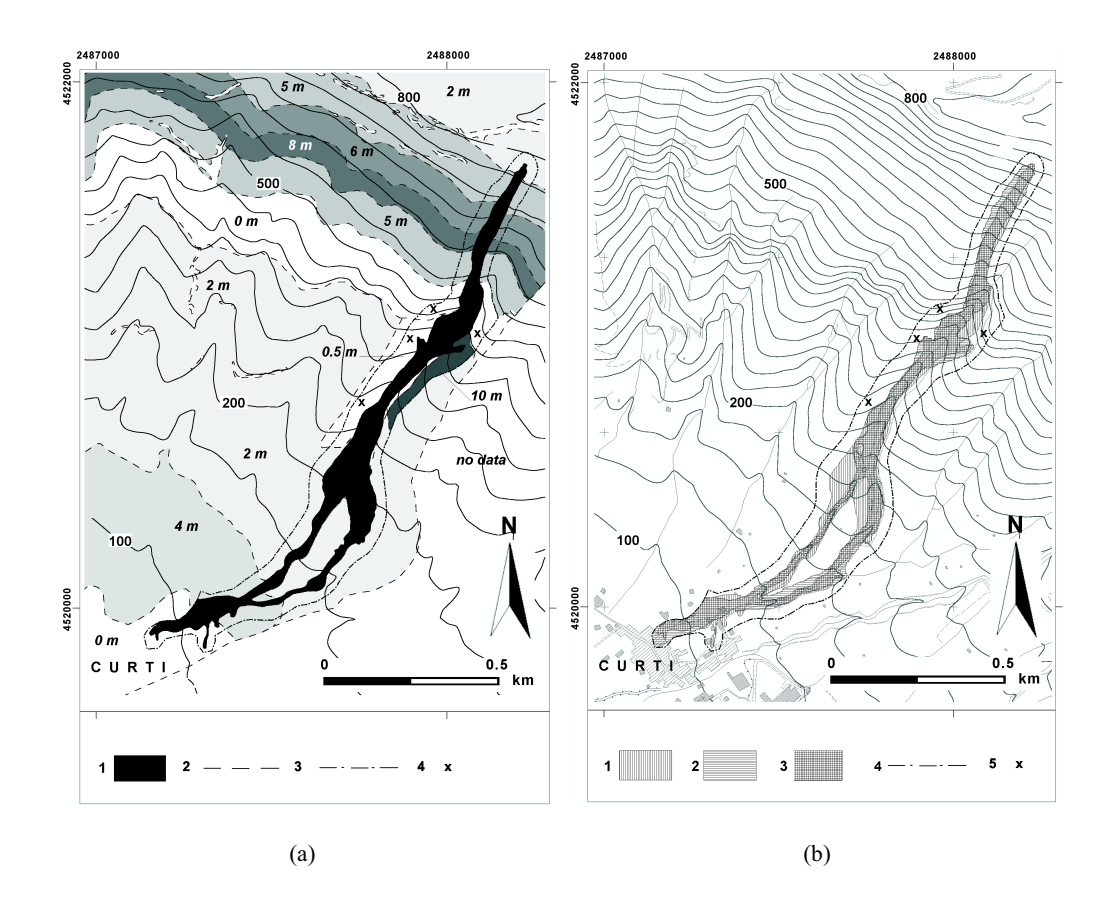

Figura 4.14: (a) La frana di Curti: (1) identifica l'area affetta dalla frana; (2) identifica il limite delle zone con spessore (in corsivo) dello strato erodibile costante; (3) identifica il bordo dell'analisi eseguita in ambiente GIS; (4) identifica i siti d'innesco secondarie. (b) Confronto tra frana reale e simulata: (1) identifica le aree affette dalla frana reale; (2) identifica le aree affette dalla frana simulata; (3) identifica le aree affette da entrambe le frane; (4) identifica il bordo dell'analisi eseguita in ambiente GIS; (5) identifica i siti d'innesco secondarie.

| Caso                           |        |        | $R(m^2)$ $S(m^2)$ $R \cap S(m^2)$ $R \cup S(m^2)$ |                  | e <sub>2</sub> |
|--------------------------------|--------|--------|---------------------------------------------------|------------------|----------------|
| Chiappe di Sarno 319390 425660 |        |        | 300626                                            | 444423 0.82 0.97 |                |
| Curti                          | 104990 | -95334 | 75498                                             | 124826 0.78 0.85 |                |
| Pestello Storto                | 40792  | 64116  | 30793                                             | 74114 0.64 0.87  |                |

Tabella 4.1: Risultati quantitativi dell'applicazione del modello SCIDDICA S3-hex ai casi di studio del versante meridionale di Pizzo d'Alvano.

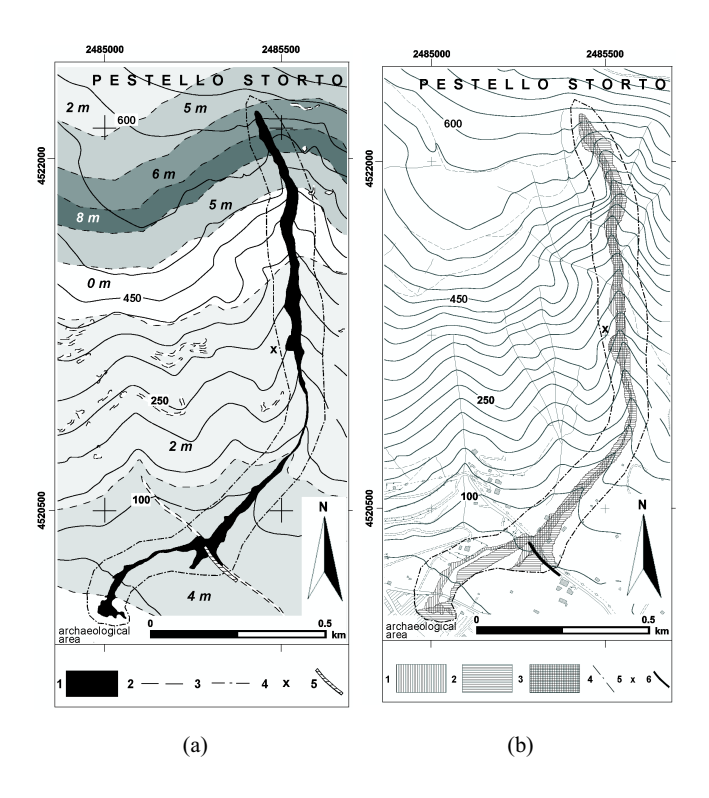

Figura 4.15: (a) La frana di Pestello Storto: (1) identifica l'area affetta dalla frana; (2) identifica il limite delle zone con spessore (in corsivo) dello strato erodibile costante; (3) identifica il bordo dell'analisi eseguita in ambiente GIS; (4) identifica i siti d'innesco secondarie; (5) identifica barriere naturali o artificiali. (b) Confronto tra frana reale e simulata: (1) identifica le aree affette dalla frana reale; (2) identifica le aree affette dalla frana simulata; (3) identifica le aree affette da entrambe le frane; (4) identifica il bordo dell'analisi eseguita in ambiente GIS; (5) identifica i siti d'innesco secondarie; (6) identifica barriere naturali o artificiali.

di Pestello Storto, il valore dell'indicatore  $e_2$  è abbastanza buono, mentre il valore dell'indicatore  $e_1$  è appena accettabile. Quest'ultimo risultato, tuttavia, potrebbe essere dovuto alla scarsa qualità dei dati topografici, specialmente nella parte alla base del massiccio.

La figura 4.16 illustra, infine, i risultati di una simulazione eseguita sull'intero versante meridionale del massiccio di Pizzo d'Alvano, adottando i valori dei parametri stimati nella fase di calibratura del modello.

![](_page_33_Figure_1.jpeg)

Figura 4.16: Simulazione della catastrofe del versante meridionale del massiccio di Pizzo d'Alvano: (1) identifica le aree affette dalla frana reale; (2) identifica le aree affette dalla frana simulata; (3) identifica le aree affette da entrambe le frane; (4) identifica il bordo dell'analisi eseguita in ambiente GIS; (5) identifica i siti d'innesco secondarie.